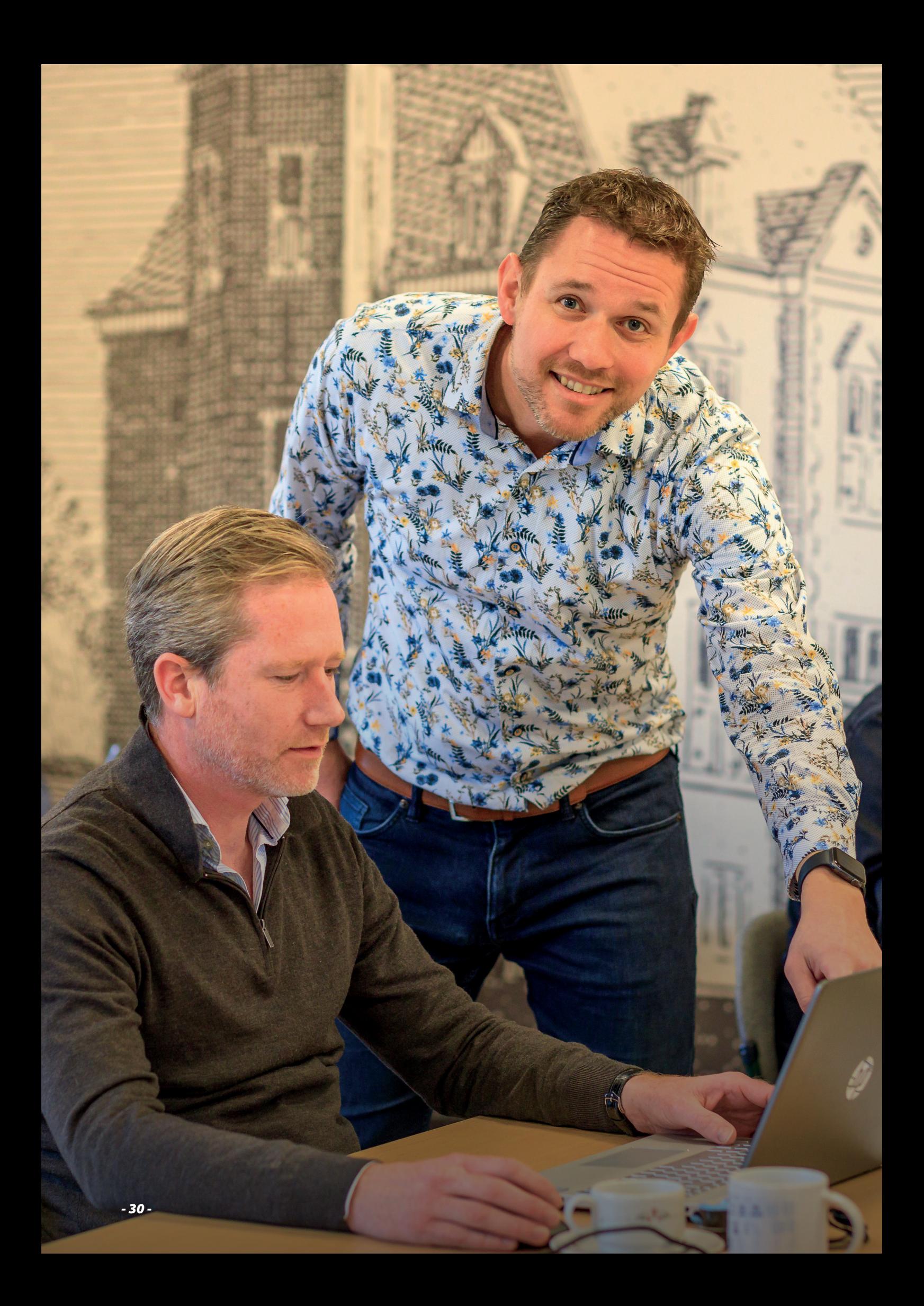

# "3D-tekenen is een vaardigheid waar je de rest van je leven plezier van hebt."

### Meet Matthijs

Matthijs Kraan van Freyr Architecten/SketchUp Studio over de bijscholingen SketchUp.

Matthijs Kraan van Freyr Architecten/ SketchUp Studio geeft de bijscholingen rond het 3D-tekenprogramma SketchUp, die óók geschikt zijn voor docenten die al met het programma werken. "Ik hoor veel 'Oh ja's' en 'Kan het ook zó?'"

#### We horen lyrische verhalen over het tekenprogramma SketchUp. Wat is er zo bijzonder aan?

"De kracht van het programma is dat het zo veelzijdig is en dat je er in korte tijd goed mee kunt leren werken. Met een paar commando's kun je al aan de slag, en vervolgens kun je ontwerpen wat iii wilt, of het nu een sleutelhanger is, een model van je huis of een achttiende-eeuws klooster.

Ik vergelijk het wel eens met een potlood: het is een eenvoudig instrument waar iedereen op zijn of haar eigen niveau kan tekenen. Daarnaast is SketchUp een soort kapstok, waar je allerlei andere technieken aan kunt ophangen. Docenten vragen tijdens een training vaak of ze SketchUp misschien ook kunnen combineren met de lasersnijder die ze op school hebben staan. Jazeker, dat kan, en je kunt het óók koppelen aan de CNC-machine! Dan gaan ze meteen rechtop zitten. Die veelzijdigheid maakt het geschikt voor gebruik binnen het profiel BWI, maar ook voor D&P." ▶

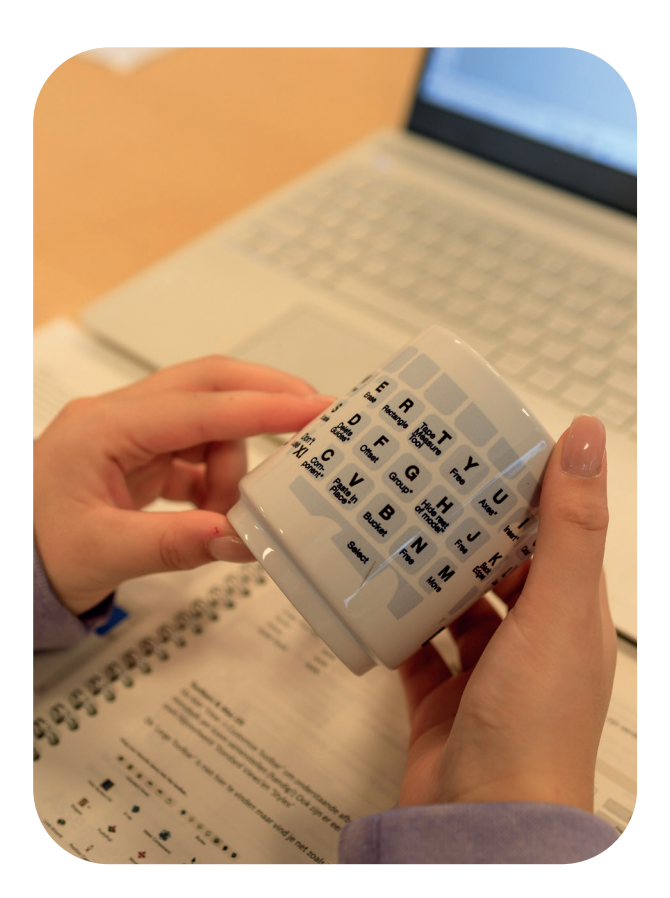

## Met een paar commando's kun je al aan de slag.

#### Kun je een praktische toepassing noemen die handig is voor docenten?

"Stel, je moet als docent voor het examen een werktekening maken en die beschrijven in een opdrachtenboekje. Vanuit andere tekenprogramma's moet je daarbij een tweede programma gebruiken, maar in SketchUp kun je het combineren: teken je een 3D-model van een huis, dan maakt SketchUp er meteen een boekje van, met een inhoudsopgave, de plattegronden en tekeningen van het voor-, zij- en achteraanzicht. Als je vervolgens in je 3D-model iets aanpast, verandert het hele boekje mee, inclusief alle aanzichten. Ideaal."

#### Werktekeningen lezen is voor veel leerlingen in het begin best lastig.

"2D-tekeningen lezen ís ook moeilijk. Je ziet een tweedimensionale tekening en moet daarvan in je hoofd weer een driedimensionale voorstelling maken. Tijdens een SketchUp-les draai je het om: leerlingen bouwen eerst een virtueel werkstuk in 3D. Vervolgens openen ze de layout-functie om zelf een werktekening te maken. Dat voelt in het begin als de omgekeerde wereld, maar leerlingen begrijpen het op deze manier sneller. Je laat namelijk de relatie zien: hier is de stoel in 3D, dit is de stoel van de zijkant - kijk, dán valt het kwartje."

#### Wat kan ik verwachten tijdens een tweedaagse basiscursus SketchUp?

"Op dag een leer ik je de basis van het programma: blokjes die je in de ruimte zet en die je kunt combineren, een stoel, een tafel. Aan het eind van de dag kun je met het programma 3D-tekenen. Op de tweede dag gaan we aan de slag met het opmaken: kleuren, texturen, schaduw, alles wat je kunt gebruiken om je tekening tot leven te brengen.

Ik stuur er vooral op dat je gestructureerd leert werken, want daar is de meeste winst te behalen. Als je binnen SketchUp niet volgens de regels werkt, blijf je steeds op hetzelfde niveau hangen, maar als je een goede structuur aanbrengt in je tekening, kun je daarna werkelijk alles maken wat je wilt. Met SketchUp leer je 3D-tekenen. Dat is een vaardigheid waar je de rest van je leven plezier van hebt. Soms heb ik na afloop van de bijscholing bij deelnemers echt een nieuwe verslaving aangeboord."

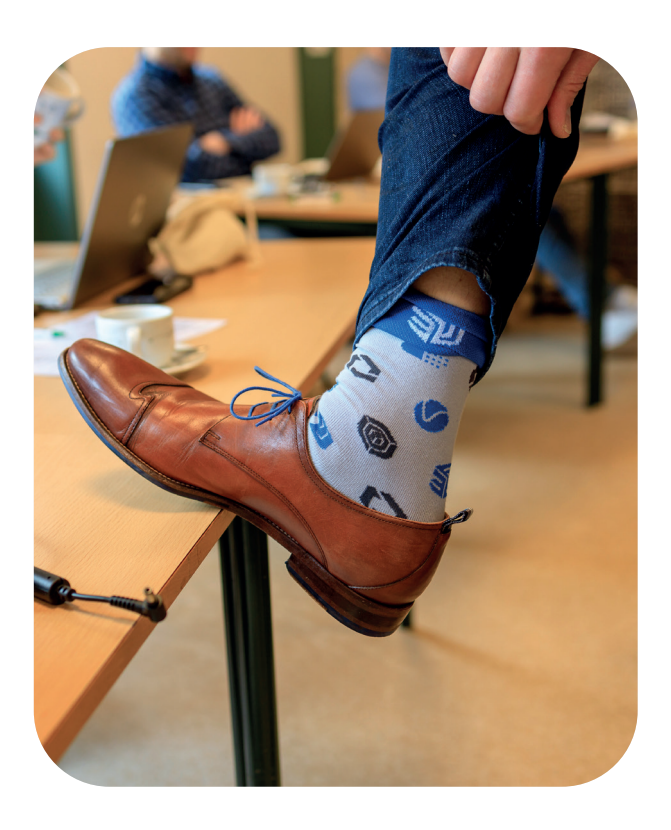

# Met gestructureerd werken is d meeste w behalen.

#### Is de bijscholing ook geschikt voor mensen die het programma al kennen?

"De bijscholingen zijn altijd in gemengde groepen: er zijn docenten die nog nooit het programma hebben opgestart en ook docenten die er al in lesgeven. Veel deelnemers hebben wel wat ervaring met SketchUp maar zijn niet op de goede manier begonnen, waardoor ze verzanden in een programma dat niet doet wat zij willen. Daarom begin ik altijd bij de basis. Ook voor het tekenen van een eenvoudige lijn zijn er handige sneltoetsen, die bijna niemand kent. Ik hoor dan ook veel 'Oh ja's!', en 'Kan het ook zó?'"

#### Zitten er nog nieuwe cursussen in de planning?

"SketchUp is een breed programma, waar je allerlei tools aan kunt vastknopen. Net als bij een smartphone: met de basisfuncties kan veel, maar iedereen installeert daarnaast z'n eigen apps waarmee je er nog veel meer kunt doen. Je kunt SketchUp bijvoorbeeld ook combineren met virtual reality, met augmented reality – als je me de ruimte geeft om het over extensies te hebben, knoop ik er zo nog drie dagen aan vast. Ik kan erover blíjven kletsen!

We gaan binnenkort in ieder geval een training ontwikkelen waarin we SketchUp combineren met lasersnijden. Daar zien we echt kansen om docenten te helpen. Het lijkt namelijk ingewikkeld om een 3D-model te vertalen naar een opdracht voor een lasersnijder, maar als ik je gewoon even laat zien hoe het werkt, merk je dat het echt meevalt. Dan wordt het leuk!" ■

**Meer informatie over het cursusaanbod Dienstverlening en Producten?**

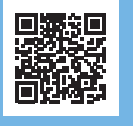

**Meer informatie over het cursusaanbod Produceren, Installeren en Energie?**

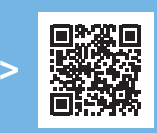

't Huis<br>erendre